### **Tableaux-Beweise in der Aussagenlogik**

- Wie kann man auf syntaktische Weise eine Belegung mit Wahrheitswerten finden, die einen gegebenen Ausdruck wahr oder falsch macht?
- Die Frage schliesst Beweise durch Widerspruch keine Belegung existiert – mit ein, ist aber allgemeiner.
- Frage kann mit Hilfe von (analytischen/semantischen) Tableaux beantwortet werden

### **Einführung**

• Wie können wir zeigen, dass der aussagenlogische Ausdruck

 $P \vee - P$ 

eine Tautologie ist?

- Wahrheitstabellen sind unpraktikabel, da sie exponentiell wachsen
- stattdessen versuchen wir, die Aussage mit Hilfe von Tableaux syntaktisch zu falsifizieren
- Notation:

signierter Ausdruck F P bedeutet, dass wir versuchen, den (unsignierten) Ausdruck P als falsch nachzuweisen

signierter Ausdruck T P bedeutet, dass wir versuchen, den (unsignierten) Ausdruck P als wahr nachzuweisen

• wir beginnen ein Tableau

1  $F (p \vee \neg p)$ 

das wir im Folgenden durch Expansionsregeln erweitern

- Expansionsregel F∨: eine Disjunktion ist falsch, wenn beide Disjunkte falsch sind
	- 1 F  $(p \lor \neg p)$   $\sqrt{ }$ 2 F p 1, F $\sqrt{ }$ 3 F ( $\neg$  p) 1, F<sub> $\vee$ </sub>
- Notation

√ bedeutet, dass die entsprechende Zeile expandiert wurde

1, F∨ bedeutet, dass die entsprechende Zeile aus der Zeile 1 unter Anwendung der Expansionsregel F∨ entstand

- Expansionsregel  $F_{\neg}$ : eine Negation ist falsch, wenn die negierte Aussage wahr ist
	- 1 F  $(p \vee \neg p)$
	- 2 F p  $1, F \vee$
	- 3 F ( $\neg$  p) 1, F $\vee$   $\vee$
	- $4$  T p 3, F<sub>-1</sub>

- weitere Expansion ist nicht möglich, da alle signierten Aussagen atomar sind
- Tableau enthält die signierten Audrücke F p und T p, die verlangen, dass wir p gleichzeitig wahr und falsch machen, d.h. einen Widerspruch; ein solches Tableau wird geschlossen genannt
- F (p  $\vee$   $\neg$  p) schlägt daher fehl, d.h. p  $\vee$   $\neg$  p ist eine **Tautologie**

• Ist der aussagenlogische Ausdruck

 $\neg (q \land r) \rightarrow (\neg q \lor \neg r)$ 

eine Tautologie?

- Tableau
	- 1  $F \neg (q \wedge r) \rightarrow (\neg q \vee \neg r)$
- Expansionsregel F→: eine Implikation ist falsch, wenn die Vorbedingung wahr und die Konsequenz falsch ist
	- 1 F  $\neg$  (q  $\land$  r)  $\rightarrow$  ( $\neg$  q  $\lor$   $\neg$  r)  $\qquad \qquad \lor$
	- 2  $T \neg (q \wedge r)$  1,  $F \rightarrow$
	- $3 \quad F(\neg q \lor \neg r) \quad 1, F\rightarrow$
- weitere Expansion von Zeile 3 mit  $F_{\vee}$

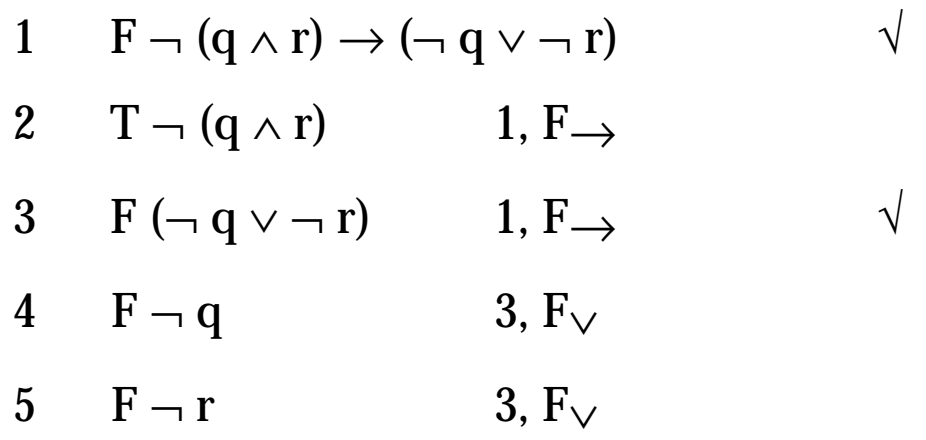

(Zeilen müssen nicht notwendigerweise in der textuellen Reihenfolge expandiert werden.)

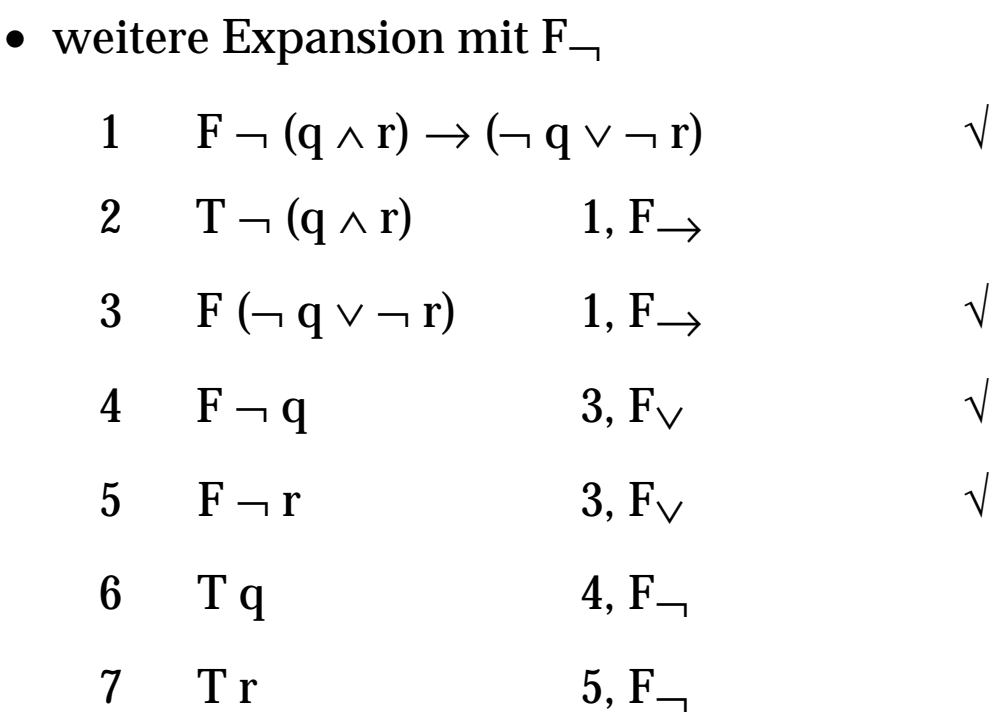

• Expansionsregel T<sub> $\neg$ </sub>: eine Negation ist wahr, wenn die negierte Aussage falsch ist

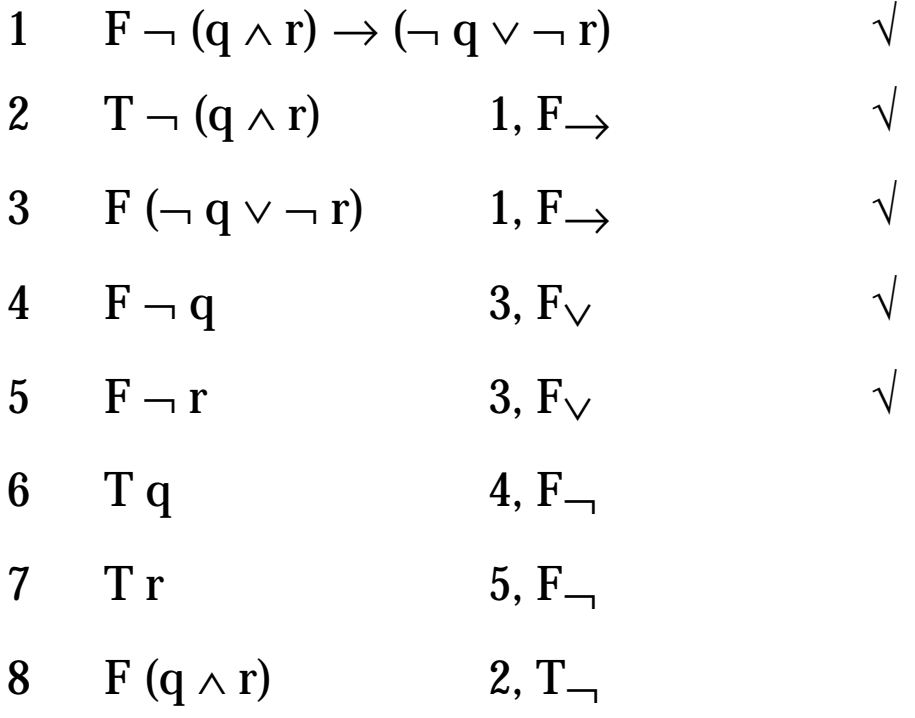

- Zeile 8 enthält F (q  $\land$  r); eine Konjunktion ist falsch, wenn mindestens ein Konjunkt falsch ist, d.h. wir müssen beide Fälle untersuchen und erhalten damit zwei Zweige im Tableau
- Expansionsregel F∧: eine Konjunktion ist falsch, wenn mindestens ein Konjunkt falsch ist

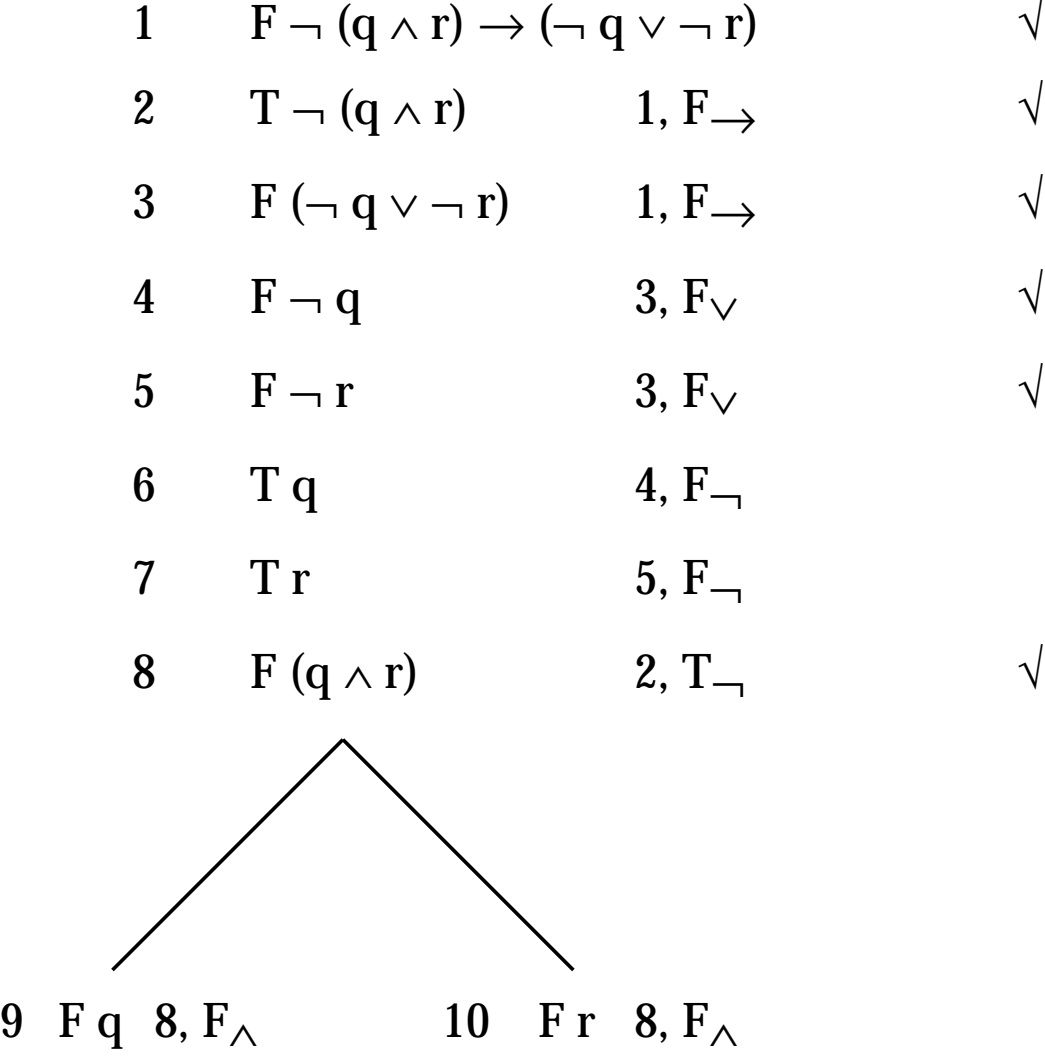

- weitere Expansion ist nicht möglich
- Tableau ist geschlossen, denn beide Zweige enthalten einen Widerspruch (T q/Fq, bzw. T r/F r)
- Ausdruck  $\neg$  (q  $\land$  r)  $\rightarrow$  ( $\neg$  q  $\lor$   $\neg$  r) kann nicht falsifiziert werden und ist somit eine Tautologie

• Der aussagenlogische Ausdruck

 $(p \land q) \rightarrow (r \lor s)$ 

ist keine Tautologie. Was liefert der Tableau-Beweis?

- Tableau
	- 1 F  $(p \land q) \rightarrow (r \lor s)$   $\lor$ 2 T  $(p \wedge q)$  1, F  $\rightarrow$ 3 F (r  $\vee$  s) 1, F  $\rightarrow$
- Expansionsregel T∧: eine Konjunktion ist wahr, wenn beide Konjunkte wahr sind

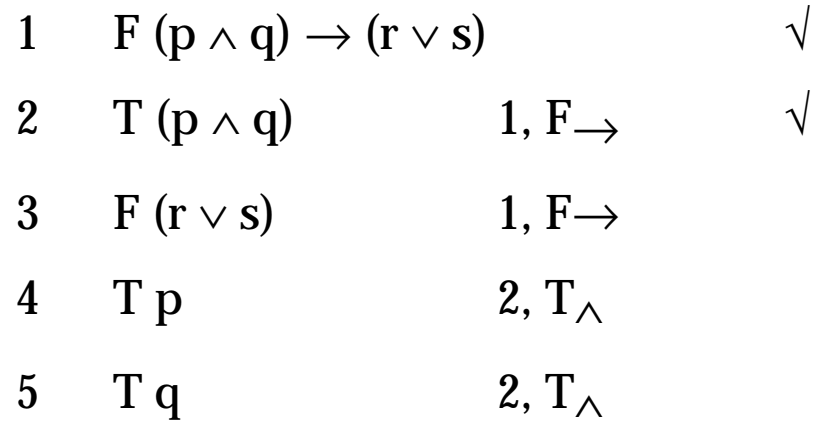

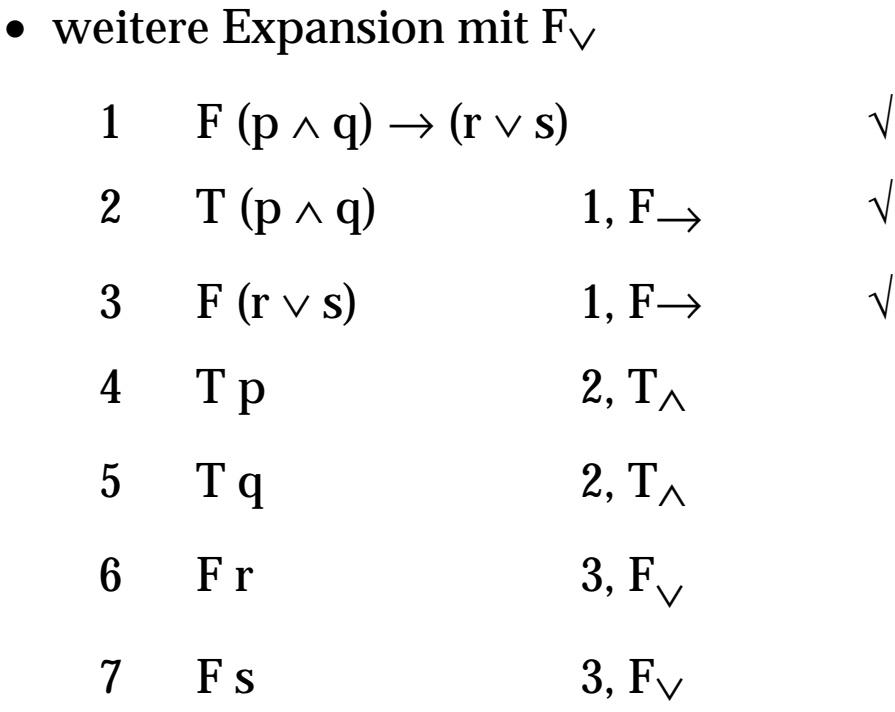

- weitere Expansion ist nicht möglich
- wir erhalten kein geschlossenenes Tableau
- stattdessen erhalten wir die Instruktionen (= Wahrheitsbelegungen) T p, T q, F r und F s, um den Ausdruck  $(p \wedge q) \rightarrow (r \vee s)$  zu falsifizieren

#### **Tableau Expansionsregeln**

• unäre Regeln (P ist ein aussagenlogischer Ausdruck)

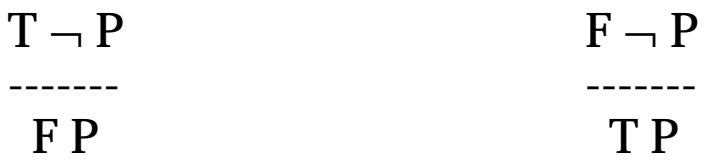

(Der signierte Ausdruck über dem Strich wird bei Anwendung der Expansionsregel durch den signierten Ausdruck unter dem Strich ersetzt.)

• binäre konjunktive Regeln verlängern Zweige (P und Q sind aussagenlogische Ausdrücke)

$$
T (P \wedge Q)
$$
\n
$$
T P
$$
\n
$$
T Q
$$
\n
$$
F (P \vee Q)
$$
\n
$$
T P
$$
\n
$$
F Q
$$
\n
$$
F (P \rightarrow Q)
$$
\n
$$
T P
$$
\n
$$
F Q
$$

### **Tableau Expansionsregeln**

• binäre disjunktive Regeln ergeben Verzweigungen (P und Q sind aussagenlogische Ausdrücke)

 $F(P \wedge Q)$ ------------ F P | F Q  $T(P \vee Q)$ ------------ T P | T Q  $T(P \rightarrow Q)$ ------------ F P | T Q

## **Tableaux**

- Ein Tableau ist ein Baum, dessen Knoten signierte Ausdrücke sind. Ein Zweig des Tableau ist der entsprechende Zweig des Baumes.
- Das Tableau wird durch Anwendungen von Expansionsregeln auf noch nicht expandierte Knoten aufgebaut. Für jeden nichtexpandierten, nichtatomaren Knoten gibt es genau eine Expansionsregel.
- Konjunktive Expansionsregeln verlängern den entsprechenden Zweig, disjunktive Expansionsregeln führen eine Verzweigung jedes Zweiges ein, der den expandierten Knoten enthält.
- Jedes Tableau ist nach endlich vielen Schritten vollständig expandiert.
- Ein Tableau heisst geschlossen, wenn jeder Zweig geschlossen ist, d.h. eine atomare Aussage enthält, die gleichzeitig wahr und falsch sein soll.
- Eine Aussage P ist durch ein Tableau beweisbar, wenn die signierte Aussage F P zu einem geschlossenen Tableau führt.
- Tableaux-Beweise sind korrekt und vollständig.

#### **Erweiterungen**

• Um zu beweisen, dass ein Ausdruck P aus einer Menge {M1, …, Mn} von Ausdrücken folgt, verwenden wir das Deduktionstheorem

{M<sub>1</sub>, …, M<sub>n</sub>}  $\vdash$  P genau dann, wenn  $\vdash$  {M<sub>1</sub>, …, M<sub>n</sub>}  $\rightarrow$  P

```
Wenn wir |− {M1, …, Mn} → P durch ein Tableau
beweisen können, dann folgt daraus {M1, …, Mn} |− P
```
• Direkter Beweis: um zu zeigen, dass ein Ausdruck P aus einer Menge  $\{M_1, ..., M_n\}$  von Ausdrücken folgt, beginnen wir mit dem Tableau

T M1

…

T Mn

F P

Wenn dieser Beweis durch Widerspruch misslingt, dann gilt  ${M_1, ..., M_n}$   $\vdash$  P.

#### **Erweiterungen**

- Tableau können auch Wahrheitsbelegungen generieren
- Wie wird der Ausdruck

```
\neg p \wedge (r \vee q)
```
wahr?

• Tableau

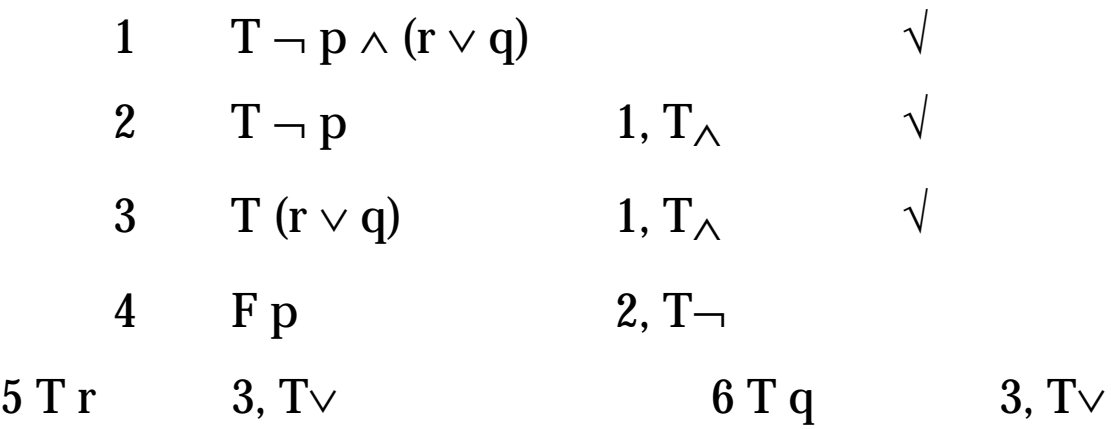

• Ausdruck  $\neg p \wedge (r \vee q)$  ist wahr, wenn p falsch und r wahr sind, oder aber wenn p falsch und q wahr sind.

### **Schlussbemerkungen**

- Tableaux können durch Expansionregeln für Quantoren auch für die Prädikatenlogik verwendet werden; alle Ergebnisse gelten entsprechend
- Expansionsregeln für Quantoren führen zu praktischen Schwierigkeiten, die auf verschiedene Weise gelöst werden und Varianten des Verfahrens ergeben

- Tableaux können manuell verwendet und auch effizient auf dem Computer implementiert werden
- heuristische Regeln: immer zuerst konjunktive Expansionsregeln verwenden und dann erst die disjunktiven, die zu Verzweigungen des Baumes führen

• Tableaux können auch mit unsignierten Ausdrücken arbeiten

Anstelle von T P schreibt man P.

Anstelle von F P schreibt man  $-P$ .